# **SQL – Constraints and Triggers**

#### **CS 4750 Database Systems**

[A. Silberschatz, H. F. Korth, S. Sudarshan, Database System Concepts, Ch.5.3]

#### **Advanced SQL Commands**

How much of our business logic should reside at the presentation layer, logic layer, or data layer?

Shift some logic from the logic layer to the data layer

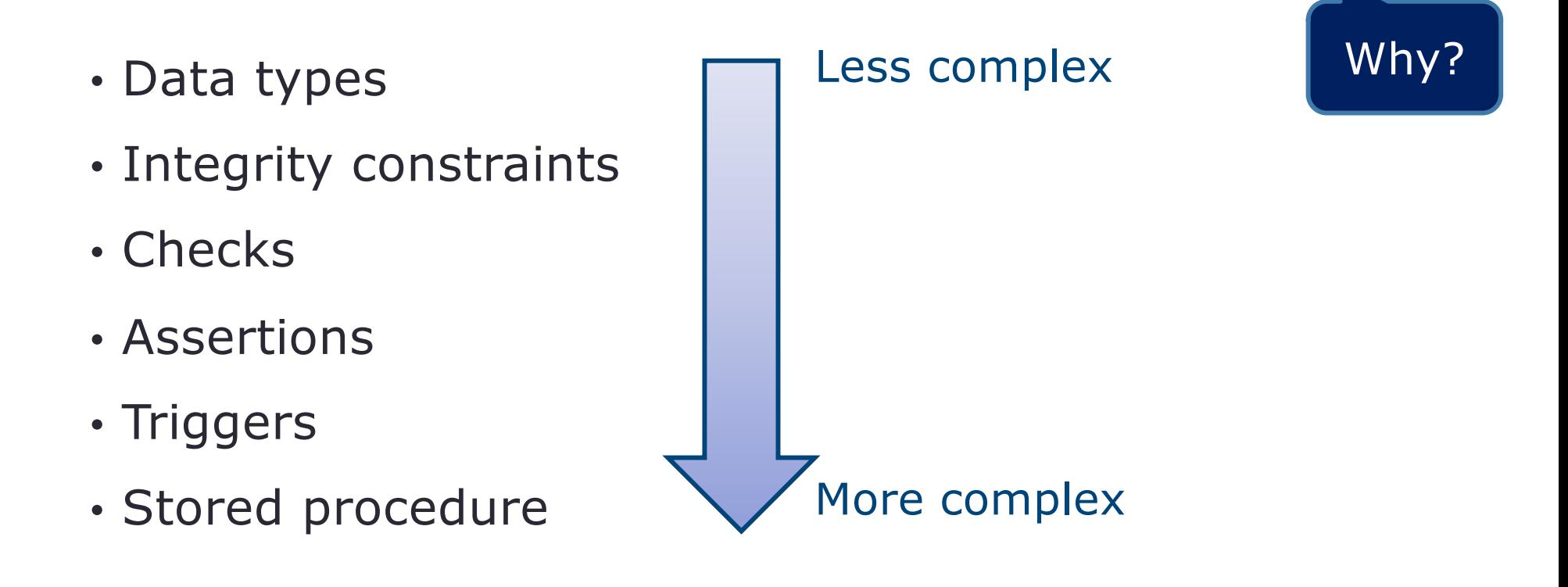

# **Why Constraints and Triggers?**

- A serious problem with apps that update the database is that the new info could be wrong
- Always verify the info before updating/inserting
- Several ways to verify:
	- Human level
	- App level
	- SQL / Database level
- SQL / database level expressing integrity constraints as part of the database schema
	- Data types
	- Key constraints: primary key, foreign-key, unique
	- Triggers: event-condition-action rule

#### **Referential-Integrity Constraints**

#### **Foreign key**

- Assertion that values for certain attributes must make sense
- The referenced attribute(s) must be declared UNIQUE or the PRIMARY KEY of their relation
- Values of the foreign key must also appear in the referenced attributes of some tuple
- Values of the referenced attributes must be non-NULL

```
CREATE TABLE Product(
      pid INT,
      name CHAR(30),
      cid INT, 
      PRIMARY KEY (pid),
      FOREIGN KEY (cid) REFERENCES company(cid) );
```
#### **Add or Drop a Foreign Key**

• If the table already exists, alter the table to add the foreign key

ALTER TABLE buyer ADD FOREIGN KEY (bid) REFERENCES cust(id);

• Named foreign key

ALTER TABLE buyer ADD CONSTRAINT FK buyer cust FOREIGN KEY (bid) REFERENCES cust(id);

• Drop a foreign key

ALTER TABLE buyer DROP FOREIGN KEY FK buyer cust;

#### **Maintaining Referential Integrity**

What are actions that will be prevented by the DBMS if we have referential integrity?

- Try to insert/update with non-existent foreign key
- Try to delete a referenced attribute

Three options to maintain the integrity

- Default policy: reject
- Cascade policy: also change the referenced attributes
- Set-null policy: set a foreign key value to NULL

#### **Maintaining Referential Integrity**

#### Default policy: reject

ALTER TABLE buyer ADD CONSTRAINT FK buyer cust FOREIGN KEY (bid) REFERENCES cust(id);

Cascade policy: also change the referenced attributes

ALTER TABLE buyer ADD CONSTRAINT FK buyer cust FOREIGN KEY (bid) REFERENCES cust(id) ON DELETE CASCADE;

#### Set-null policy: set a foreign key value to NULL

ALTER TABLE buyer ADD CONSTRAINT FK buyer cust FOREIGN KEY (bid) REFERENCES cust(id) ON DELETE SET NULL; -- allow if bid is not PK of buyer

#### **Attribute-based CHECK Constraints**

• Limit the value range for a column

```
CREATE TABLE buyer ( 
      bid INT NOT NULL, 
      bname VARCHAR(20) NOT NULL, 
      rating INT NOT NULL,
      age DOUBLE CHECK (age >= 18),
      PRIMARY KEY (bid) );
```
- Attempting to insert a record with age < 18 will be rejected by DBMS
- If the table already exists, alter the table to add the constraint

```
ALTER TABLE buyer 
ADD CONSTRAINT checkAge
CHECK (age >= 18);
```
Name is optional If name is specified, use the given name. Otherwise, use DBMS' default name (e.g., buyer\_chk\_1)

#### **Named CHECK Constraint**

```
CREATE TABLE buyer ( 
      bid INT NOT NULL, 
      bname VARCHAR(20) NOT NULL, 
      rating INT NOT NULL,
      age DOUBLE, 
      CONSTRAINT checkAge CHECK (age >= 18),
      PRIMARY KEY (bid) );
```
ALTER TABLE buyer DROP CONSTRAINT checkAge

To see existing check constraints, select information schema database

SELECT \* FROM CHECK CONSTRAINTS;

#### **Tuple-based CHECK Constraints**

- Limit the value range for multiple columns
- Check the condition every time a tuple is inserted into a table
- Check the condition every time a tuple is updated

```
CREATE TABLE buyer ( 
      bid INT NOT NULL, 
      bname VARCHAR(20) NOT NULL, 
      rating INT NOT NULL,
      age DOUBLE, 
      CHECK (age >= 18 AND rating > 3),
      PRIMARY KEY (bid) );
```
• Attempting to insert a record with age  $<$  18 or rating  $<$  3 will be rejected by DBMS

#### **Named CHECK Constraint**

```
CREATE TABLE buyer ( 
      bid INT NOT NULL, 
      bname VARCHAR(20) NOT NULL, 
      rating INT NOT NULL,
      age DOUBLE, 
      CONSTRAINT checkAgeAndRating
            CHECK (age >= 18 AND rating > 3),
      PRIMARY KEY (bid) );
```
ALTER TABLE buyer DROP CONSTRAINT checkAgeAndRating

#### **Triggers**

- Ways to enforce business logic want some action to happen automatically when users insert, update, or delete rows / columns
- Validate input
- Sometimes called "event-condition-action rules" (ECA rules)
- Executed when certain events occur

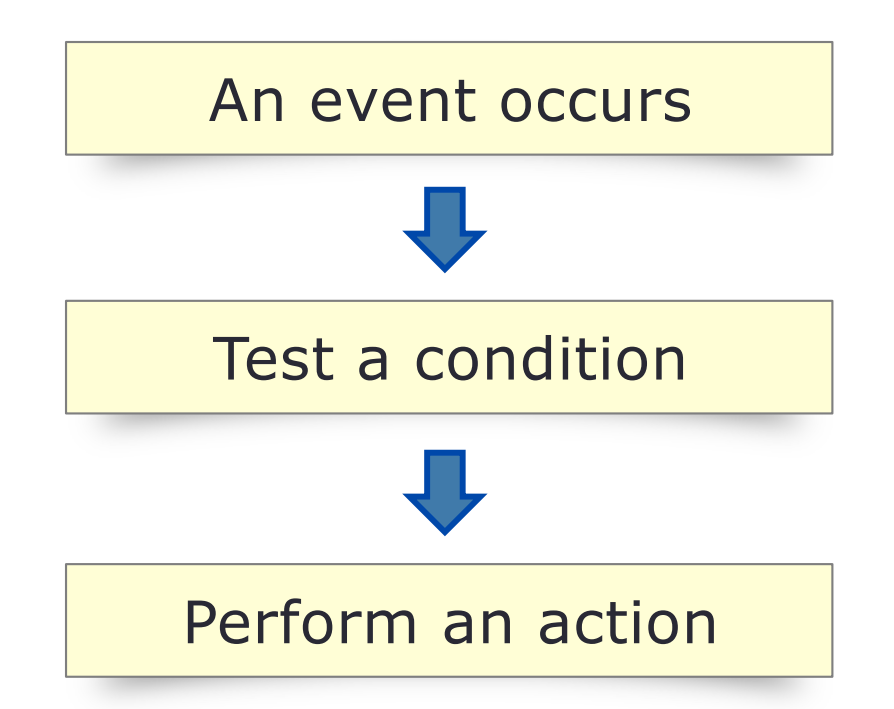

#### **Trigger Creation Statement**

Determine when the trigger occurs in response to a specific event  $\Box$ 

**CREATE TRIGGER** *<trigger\_name>*

[**BEFORE**|**AFTER**] <*event>* **ON** *<table>*

*<trigger-type>*

**BEGIN**

*<trigger-body>*

**END**;

The logic of the trigger to be executed

Could be INSERT, UPDATE, or DELETE

the trigger binds

Specify the type of trigger using either FOR EACH ROW or FOR EACH STATEMENT

### **Example 1** (1)

1. Make sure we have a table that we will have a trigger to manage business logic

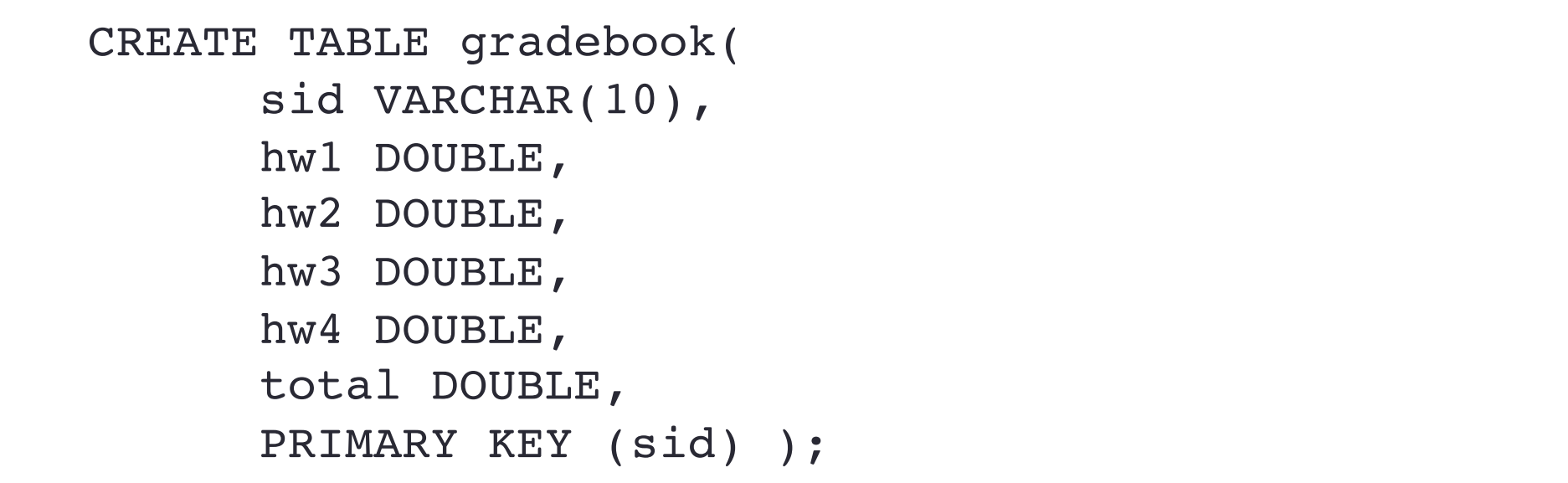

### **Example 1** (2)

2. Create a trigger to ensure that the total score is properly recorded

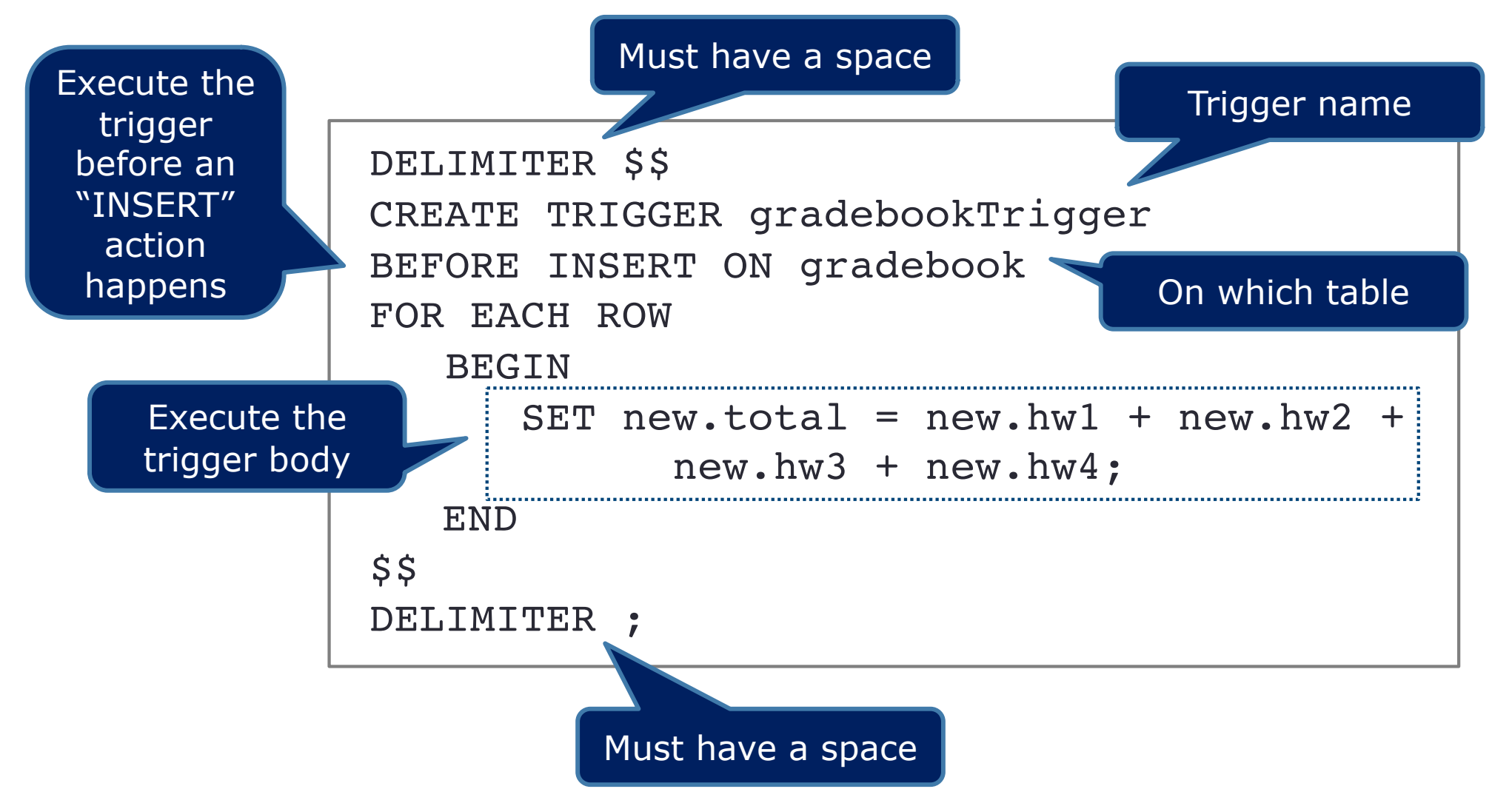

### **Example 1** (3)

3. Try inserting some data

Note: This example intentionally inserts incorrect total scores. Retrieve the record and verify if the total scores are stored correctly.

```
INSERT INTO gradebook
      VALUES ('111', 90, 85, 100, 90, 100); 
INSERT INTO gradebook
      VALUES ('222', 100, 100, 100, 100, 100); 
INSERT INTO gradebook
      VALUES ('333', 100, 95, 100, 90, 100);
```
#### **Example 1** (4)

To modify a trigger To modify a trigger  $\int$  Create a new trigger if it does not exist; change the trigger if it exists

DELIMITER \$\$ CREATE OR REPLACE TRIGGER gradebookTrigger BEFORE INSERT ON gradebook FOR EACH ROW **BEGIN**  $SET$  new.total = new.hw $1 + new.W2 +$ new.hw3 + new.hw4 + 0.5; END \$\$ DELIMITER ;

DROP TRIGGER IF EXISTS gradebook.gradebookTrigger; DROP TRIGGER IF EXISTS gradebookTrigger; -- or skip the table To Drop a trigger and On which table and Which trigger

#### To show existing triggers

SHOW TRIGGERS;

# **Create Triggers (phpMyAdmin)**

- Select the database you would like to work on
- You may create a trigger using the  $r$ riggers feature or write SQL manually

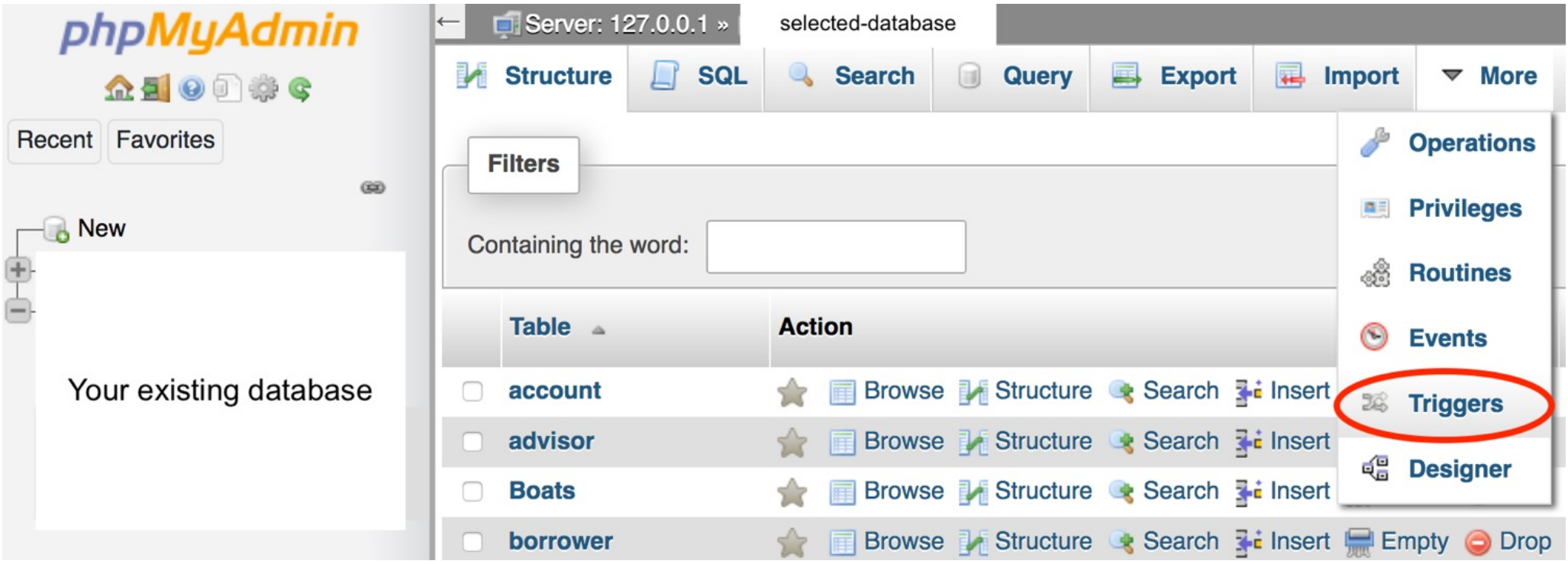

### **Example 1 - Use phpMyAdmin**

• Enter the trigger name, which table it is associated with, when it will be executed, and what to execute

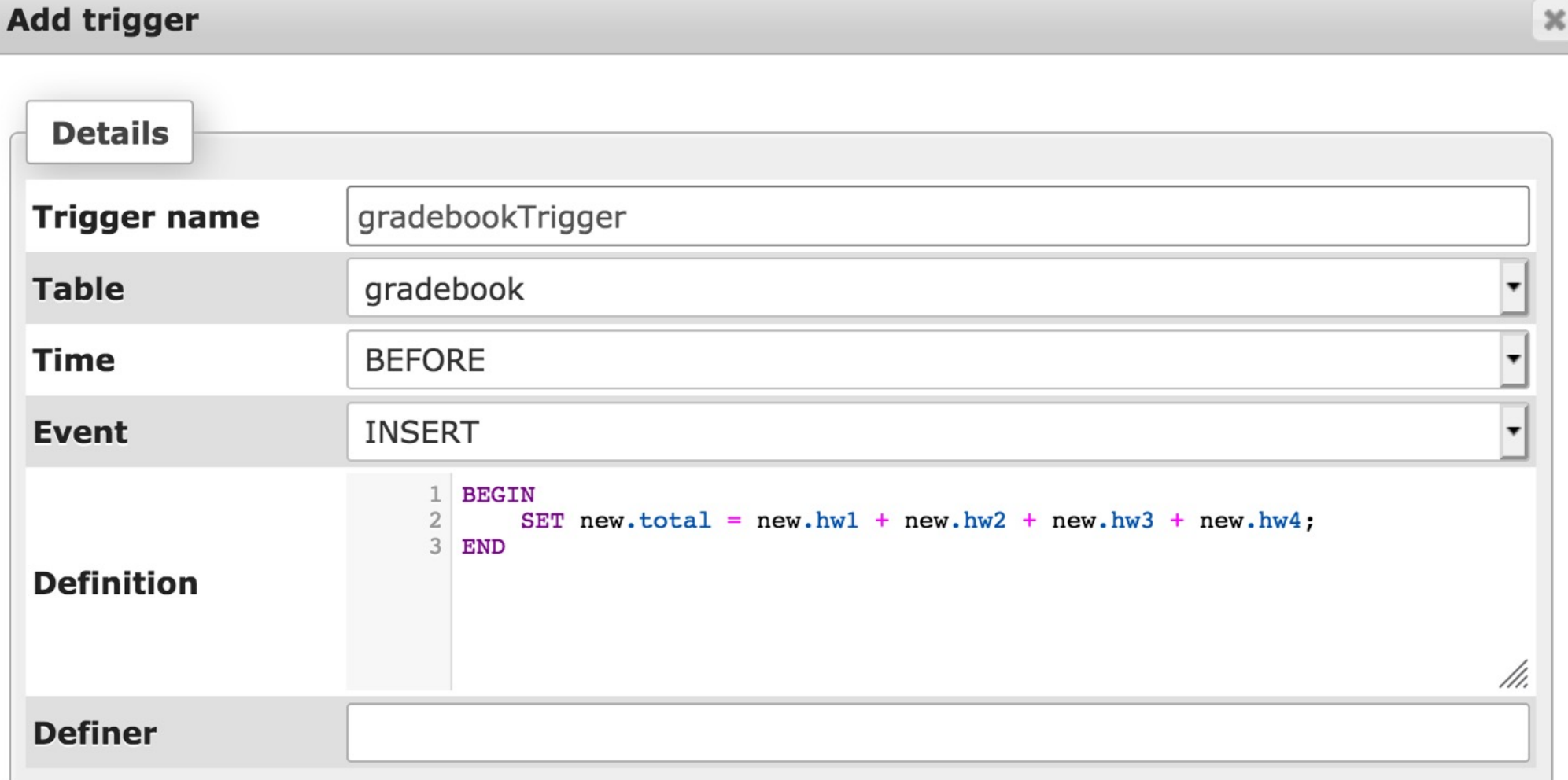

#### **Example 2** (1)

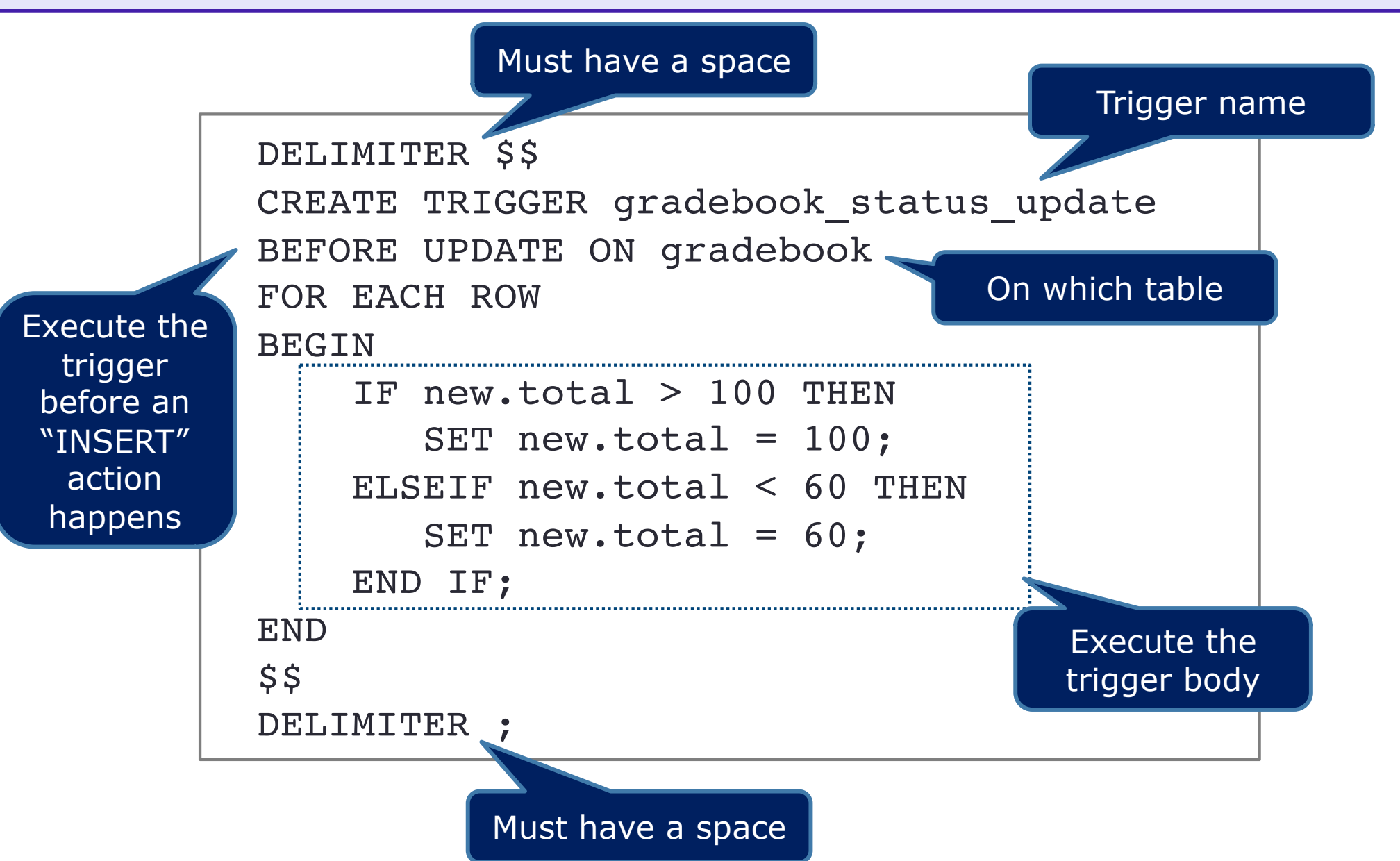

### **Example 2 - Use phpMyAdmin**

• Enter the trigger name, which table it is associated with, when it will be executed, and what to execute

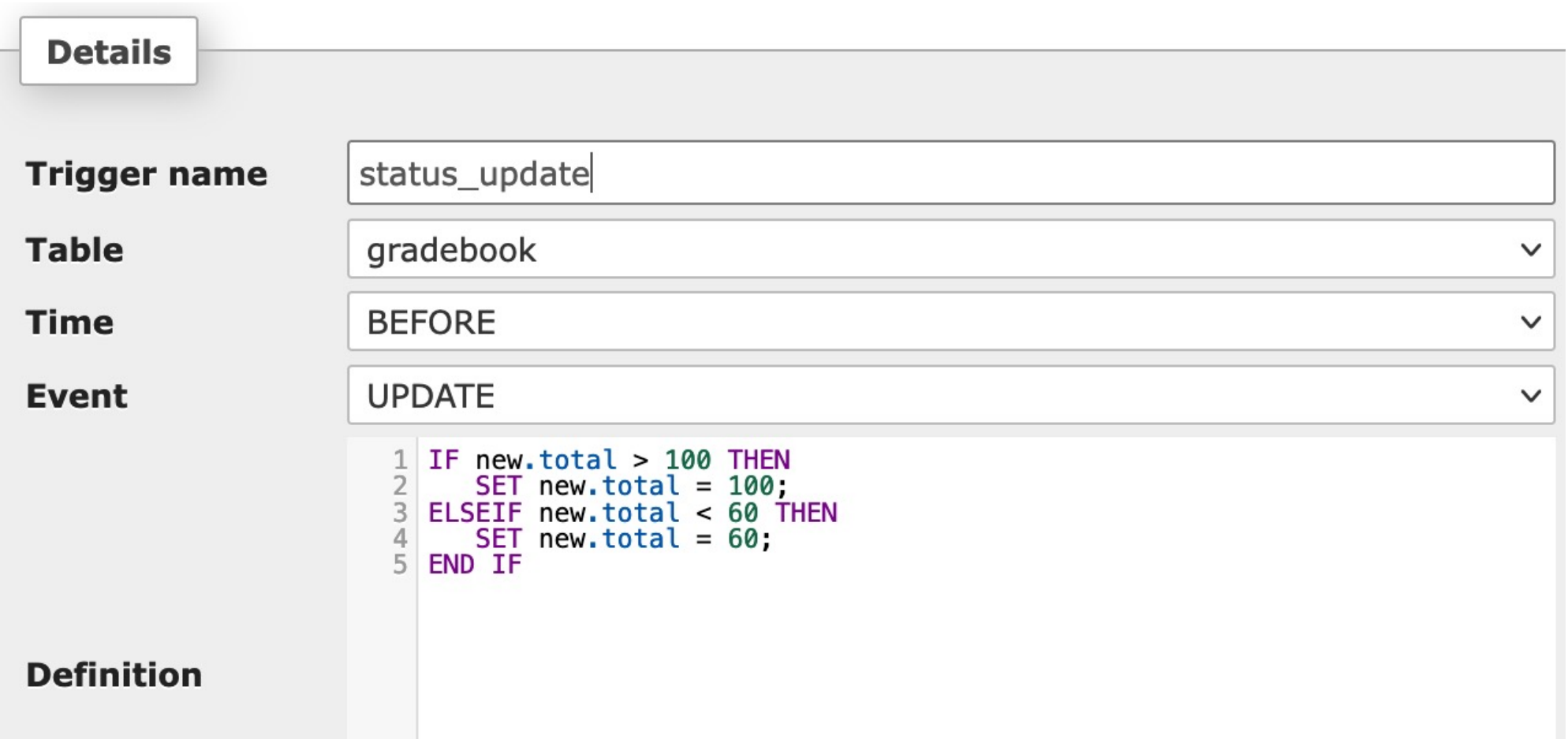

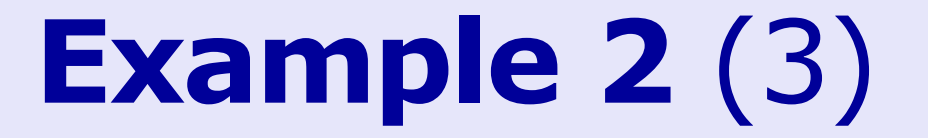

Try updating some data

```
UPDATE gradebook SET total=120 WHERE sid='111'; 
UPDATE gradebook SET total=20 WHERE sid='333';
```
Observe the total values of sid='111' and sid='333'

# **Example 3** (1)

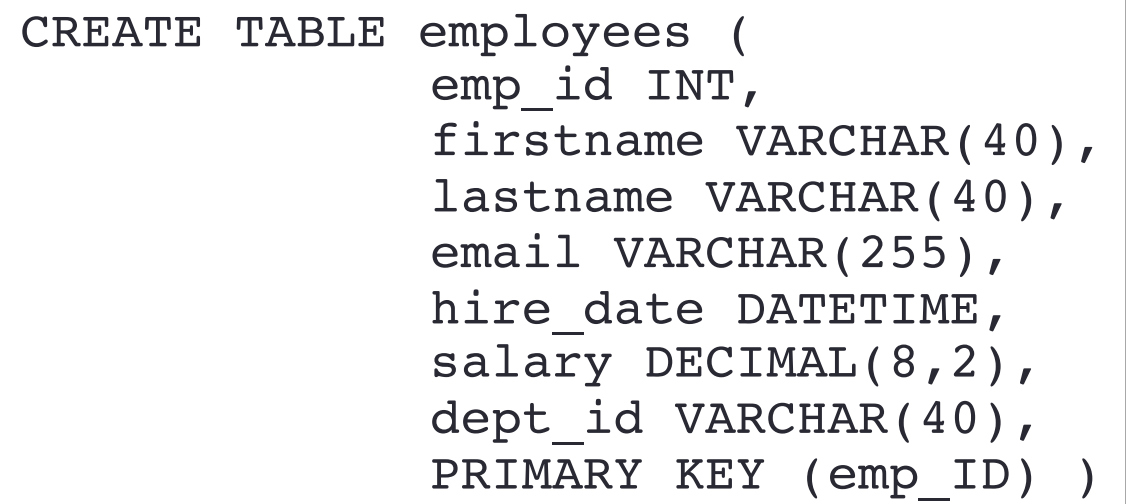

Suppose we want to log the changes of values in the salary of the employees table.

We need a separate table for storing the changes and use a trigger to insert the change into this table.

```
CREATE TABLE salary_changes (
             emp_id INT,
             changed_at DATETIME DEFAULT CURRENT_TIMESTAMP, 
             old salary DECIMAL(8, 2),
             new salary DECIMAL(8, 2),
             PRIMARY KEY (emp id, changed at));
```
### **Example 3** (2)

Then, create a trigger to log any changes of values in the salary of the employees table.

```
DELIMITER $$
CREATE TRIGGER before update salary
BEFORE UPDATE ON employees
FOR EACH ROW
   BEGIN 
      IF NEW.salary <> OLD.salary THEN 
         INSERT INTO salary_changes(emp_id, 
                                      old_salary, 
                                      new salary)
         VALUES(OLD.emp_id, 
                 OLD.salary, 
                 NEW.salary);
      END IF;
   END
$SDELIMITER ;
```
### **Example 3 - Use phpMyAdmin**

• Enter the trigger name, which table it is associated with, when it will be executed, and what to execute

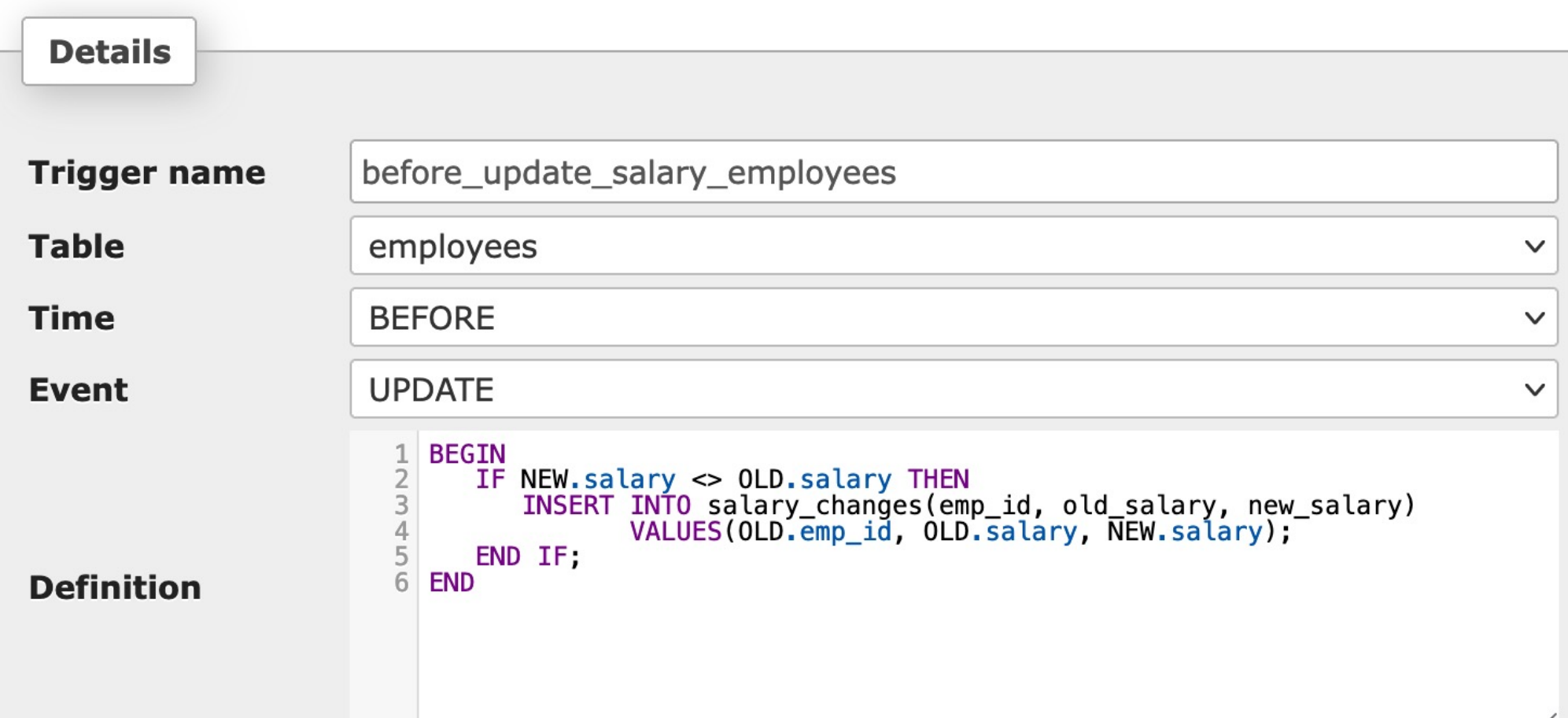

### **Example 3** (3)

Let's insert some data to employees

```
INSERT INTO employees
VALUES ('110', 'Humpty', 'Dumpty', 'humpty@uva.edu', 
        '2021-09-30', '9000', 'Computer Science');
INSERT INTO employees
VALUES ('111', 'Wacky', 'Tacky', 'wacky@uva.edu', 
        '2021-09-30', '10500', 'Computer Science');
```
At this point, there is no record in salary changes table. Try updating the salary.

UPDATE employees SET salary='9800' WHERE emp\_id='110';

Observe the salary changes table. A log is added.

SELECT \* FROM salary changes;

#### **Example 3** (4)

Let's update a row in employees with the same salary

UPDATE employees SET salary= '10500' WHERE emp\_id='111';

Observe the salary changes table. No new log is added.

SELECT \* FROM salary changes;

### **Trigger Usage**

- Log table modifications
	- Some table have sensitive data (e.g., customer email, employee salary) that all changes must be logged – need the UPDATE trigger to insert the changes into a separate log table
- Enforce complex integrity of data
	- Define triggers to validate the data and reformat the data before inserting or updating using a BEFORE INSERT or BEFORE UPDATE trigger

#### **When to Use Triggers**

#### **Read-heavy databases**

- Data do not change much
- Triggers will improve performance

#### **Write-heavy databases**

- Data change constantly
- Triggers will negatively impact performance

#### **Wrap-Up**

- Always use data types and do integrity checks
- Use CHECK constraints when possible
- Triggers can be quite complicated although very powerful in certain situations

#### **What's next?**

• Stored procedure